# **Algèbre Relationnelle et Introduction au Langage SQL**

## Sources du document :

- Livre bible Oracle 9i, J. Gabillaud, Editions Eni ;
- Support Oracle :
- ISO Norme 2382:1999 parties 1 à 5, ISO Norme 9075 parties 1 à 14 corrigées en 2005.

### Sources du document :

- Site sql.developpez.com ;
- Manuel SQL PostgreSQL (existe en plusieurs versions HTML, PDF…).

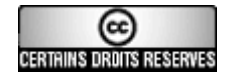

Olivier Mondet http://unidentified-one.net

# A. Les requêtes

Une requête est destinée à obtenir des informations précises et ordonnées sur la base de données. On peut également par le biais des requêtes :

- effectuer des calculs,
- obtenir des statistiques,
- **n**odifier les tables,
- créer de nouvelles tables
- gérer des utilisateurs...

Trois façons de créer des requêtes :

- L'algèbre relationnelle qui permet de préparer une requête en utilisant un langage algébrique.
- Le QBE (Query By Exemple), qui est un mode graphique où l'on clique sur les éléments choisis pour construire la requête. C'est un moyen interactif et puissant utilisé par Access.
- Le SQL (Structured Query Langage) qui est le langage des requêtes, qui est plus puisant que le QBE et plus universel.

# B. L'algèbre relationnelle

# B.1. Définition de l'algèbre relationnelle

Ensemble d'opérations permettant de manipuler des relations (schéma relationnel) et produisant comme résultat de nouvelles relations.

Basé sur le langage algébrique de Codd (Edgar Frank Codd décédé en 2003, père entre autre des « Forme Normales »).

Description algorithmique ou symbolique préliminaire à l'utilisation d'un langage non procédural de type SQL.

# B.3. Types d'opérations

Opérations spécifiques au modèle relationnel (Opérateurs relationnels) :

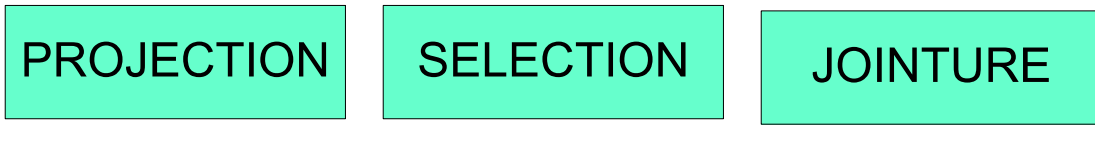

(RESTRICTION)

Les opérations spécifiques sont unitaires comme la Projection et la Sélection (une relation manipulée) ou binaire comme la Jointure.

Plusieurs types de Jointures existent : Equijointure (ou jointure naturelle), Jointure externe gauche ou droite (cela sera détaillé avec la clause JOIN dans le chapitre qui suit).

Opérations de la théorie des ensembles (Opérateurs ensemblistes) :

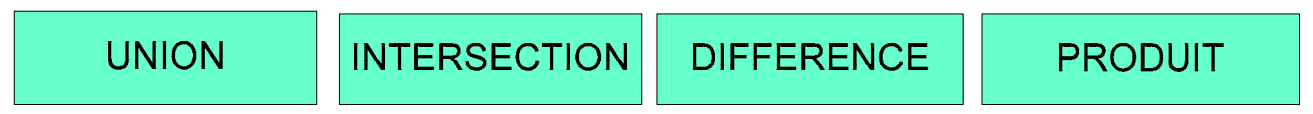

Degré d'une relation :

C'est le nombre de constituants (attributs) qui participent à cette relation.

Notion de t-uplet :

Pour une relation de degré t, chaque occurrence de cette relation est un t-uplet (ou tuple).

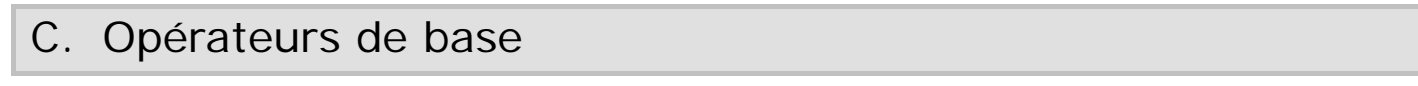

# C.1. La projection

La projection permet d'extraire des données d'une table, en ne conservant que les colonnes souhaitées.

Notation :

R2 = **PROJECTION** R1(Nom-Champ, Nom-Champ…)

R1 et R2 sont deux relations, entre parenthèses figurent les critères de projection.

Instructions SQL : **SELECT** Nom-Table.Nom-Champ, Nom-Table.Nom-Champ… **FROM** Nom-Table**;**

Exemple : Soit la table FILM qui permet de gérer une vidéothèque.

FILM

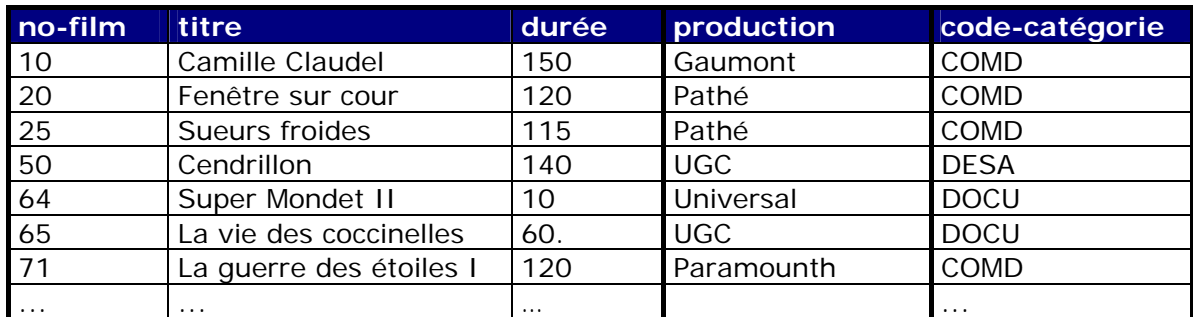

Æ On veut faire une projection des colonnes *no-film* et *titre* de la table FILM :

#### En langage algébrique :  $R1$  = PROJECTION FILM(no-film, titre)

Traduction en SQL : SELECT FILM.no-film, FILM.titre FROM FILM;

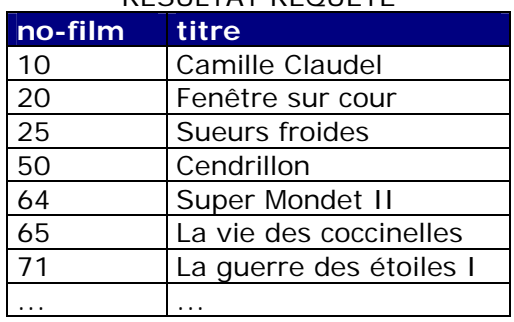

## RÉSULTAT REQUÊTE

## C.2. La sélection

Permet d'extraire les lignes d'une table qui vérifient la réalisation d'une certaine condition (on parle parfois de critère).

Notation :

R2 = **SELECTION** R1(Expression conditionnelle) R1 et R2 sont deux relations, entre parenthèses figure le critère de sélection.

Instructions SQL : **SELECT** Nom-Table.Nom-Champ, Nom-Table.Nom-Champ… **FROM** Nom-Table **WHERE** Critère de sélection**;**

Opérateurs de comparaison :  $=$   $!=$   $\lt$   $\lt$   $>$   $\gt$   $\gt$   $=$   $\lt$   $\lt$   $\lt$ 

Soit la table FILM qui permet de gérer une vidéothèque.

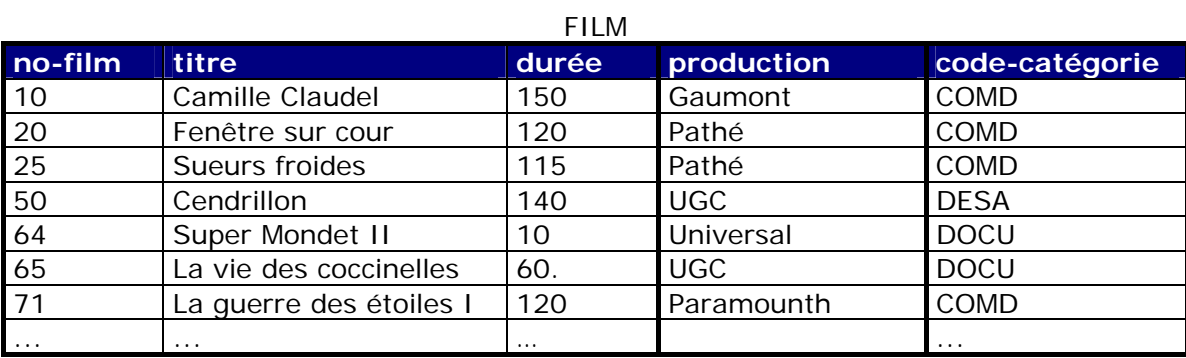

 $\rightarrow$  On aimerait avoir les titres des films produits par Pathé.

En langage algébrique : R1 = SELECTION FILM(production = "Pathé")  $R2$  = PROJECTION R1(titre)

Traduction en SQL : SELECT FILM.titre FROM FILM WHERE FILM.production = "Pathé";

RÉSULTAT REQUÊTE

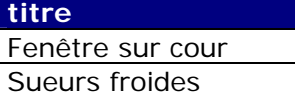

# C.3. La jointure

La jointure consiste donc à combiner deux tables ligne à ligne en vérifiant la concordance entre certaines colonnes des deux tables. Autrement dit, cela permet de relier deux tables ayant un champ commun et de faire correspondre les lignes qui ont une même valeur.

Notation :  $R3 = R1 \triangleright \triangleleft R2$  (Expression conditionnelle) Ou R3 = JOINTURE R1.R2 (Expression conditionnelle) R1 et R2 sont deux relations, entre parenthèses figure le critère de jointure.

Instructions SQL : **SELECT** Nom-Table.Nom-Champ, Nom-table.Nom-Champ… **FROM** Nom-Table, Nom-Table **WHERE** Condition de jointure**;**

Opérateurs de comparaison :  $=$   $|=$   $\lt$  > >  $>$   $\lt$   $\lt$   $\lt$   $=$ 

Soient les tables FILM et CATÉGORIE qui permettent de gérer une vidéothèque.

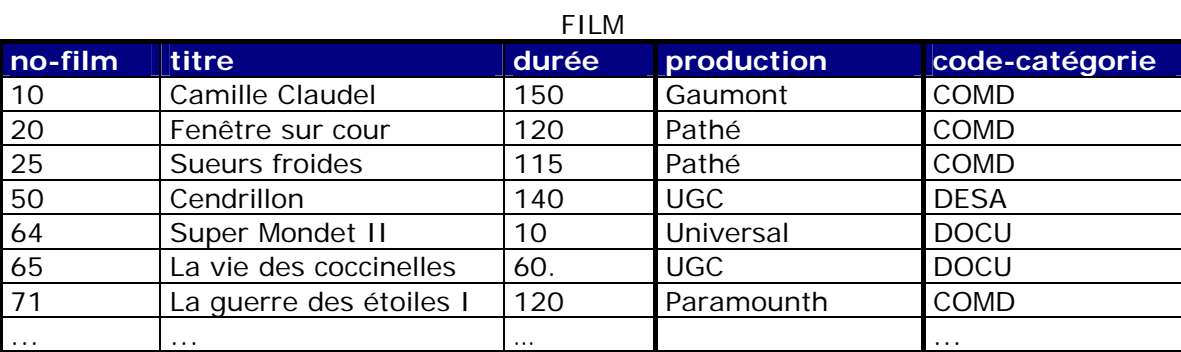

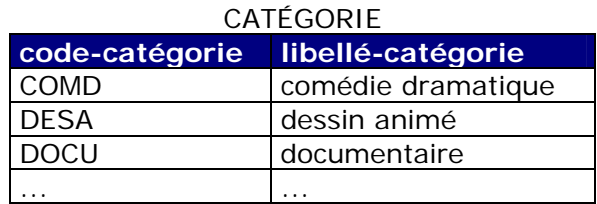

→ On souhaiterait avoir le titre des films ainsi que les libellés de leurs catégories (et non leur code…).

En langage algébrique :  $R1 = FILM \triangleright \triangleleft CATÉGORIE$  (FILM.code-catégorie = CATÉGORIE.code-catégorie) R2 = PROJECTION R1(titre, libellé-catégorie)

Traduction en SQL : SELECT FILM.titre, CATÉGORIE.libellé-catégorie FROM FILM, CATÉGORIE WHERE FILM.code-catégorie = CATÉGORIE.code-catégorie;

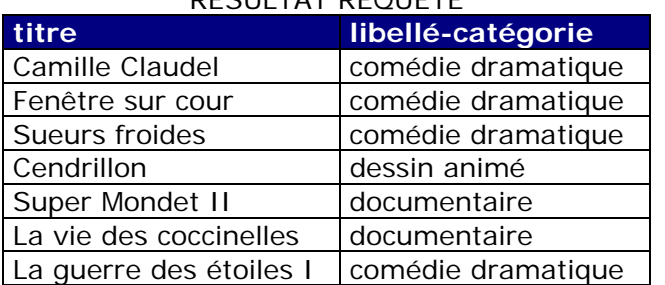

## RÉSULTAT REQUÊTE

Remarque n°1 :

Il est bien évidement possible de faire plusieurs jointures, autant qu'il y a de tables à relier entre elles. Equijointure : le pivot utilise l'opérateur = (jointure naturelle)

Thétajointure : le pivot utilise les opérateurs <, <=, >, >=, != ou <>

Remarque n°2 :

Il est possible d'utiliser des alias (pour simplifier) pour nommer une table différemment dans la requête.

Par exemple :

SELECT F.titre, C.libellé-catégorie FROM FILM F, CATÉGORIE C WHERE F.code-catégorie = C.code-catégorie;

Une requête d'extraction de données sur une base de données est la plupart du temps une combinaison astucieuse des trois opérations de base.

On peut donc selon les besoins combiner les instructions. L'opérateur AND permet d'avoir plusieurs conditions de sélection. L'instruction ORDER BY permet de trier selon l'ordre d'un des champs (ASCendant ou DESCendant).

Exemple de séquence d'opérations algébriques :

- $R3 = R1 \triangleright \bigtriangleup R2$ (Condition de Jointure)
- R4 = **SELECTION** R3(Critère de sélection **ET** Critère de sélection)
- R5 = **SELECTION** R4(Critère de sélection)

 $R6 = PROJECTION R5(Nom-Champ, Nom-Champ, ...)$ 

Exemple de séquence d'instructions SQL : **SELECT** Nom-Table.Nom-Champ, Nom-table.Nom-Champ… **FROM** Nom-Table, Nom-Table **WHERE** Condition de jointure **AND** Condition **ORDER BY** Nom-Table.Nom-Champ **ASC;**

Exemple :

Soient les tables FILM et CATÉGORIE qui permettent de gérer une vidéothèque.

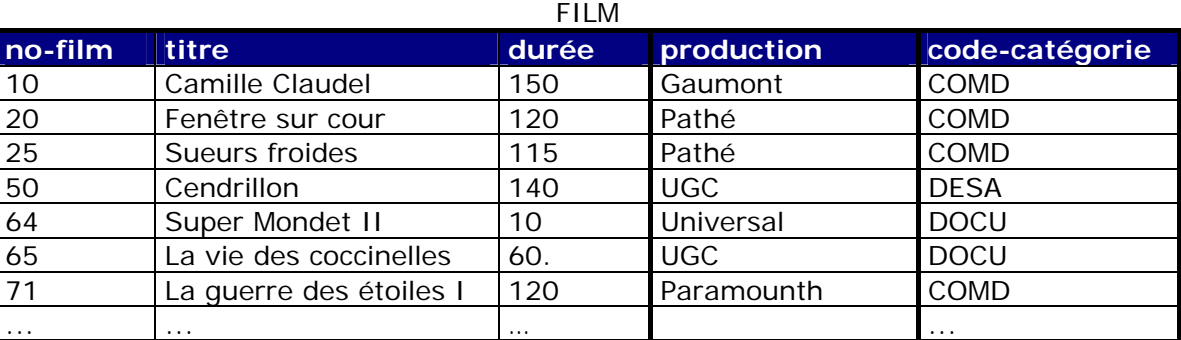

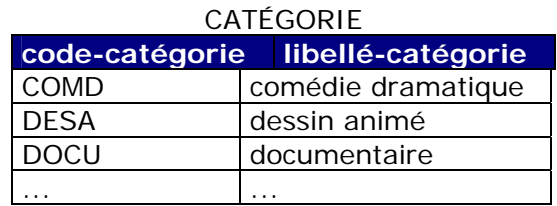

 $\rightarrow$  On souhaiterait avoir le numéro, le titre des films, les libellés des catégories auxquelles ils appartiennent uniquement pour les films de plus de 100 minutes. Le tout trié alphabétiquement (ordre ascendant) selon le titre du film.

En langage algébrique :  $R1 = FILM \triangleright \triangleleft CATÉGORIE$  (FILM.code-catégorie = CATÉGORIE.code-catégorie)  $R2 = SELECTION R1(R1.Durée > 100)$ R3 = PROJECTION R2(no-film, titre, libellé-catégorie)

Traduction en SQL : SELECT FILM.no-film, FILM.titre, CATÉGORIE.libellé-catégorie FROM FILM, CATÉGORIE WHERE FILM.code-catégorie = CATÉGORIE.code-catégorie; AND FILM.Durée > 100 ORDER BY FILM.titre ASC;

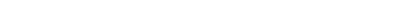

#### RÉSULTAT REQUÊTE

20 Fenêtre sur cour comédie dramatique 71 La guerre des étoiles I comédie dramatique

25 Sueurs froides comédie dramatique

**no-film** titre libellé-catégorie 10 | Camille Claudel | comédie dramatique

50 | Cendrillon | dessin animé

65 La vie des coccinelles documentaire

64 Super Mondet II documentaire

Si l'on avait demandé un classement dans l'ordre inverse (descendant) :

Traduction en SQL : SELECT FILM.no-film, FILM.titre, CATÉGORIE.Libellé-catégorie FROM FILM, CATÉGORIE WHERE FILM.code-catégorie = CATÉGORIE.code-catégorie; AND FILM.Durée > 100 ORDER BY FILM.titre DESC;

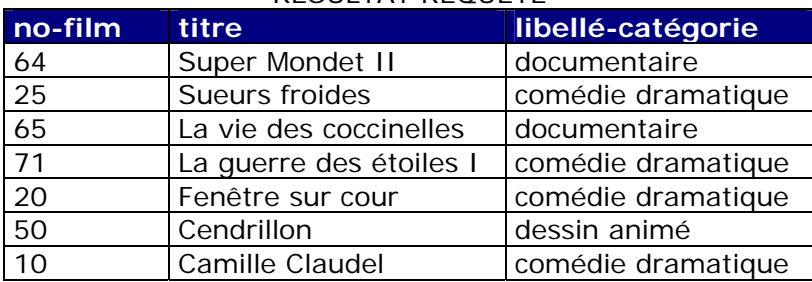

RÉSULTAT REQUÊTE

# D. Autres opérateurs (ensemblistes)

## D.1. L'union (ou / or)

L'union consiste à combiner deux relations (compatibles) pour créer une troisième relation qui contient toutes les occurrences appartenant à l'une ou à l'autre des relations de départ.

Notation :  $R3 = R1 \cup R2$  $\Omega_{\rm H}$ R3 = **UNION** (R1, R2)

Instructions SQL : **SELECT** Nom-Champ, Nom-Champ, … **FROM** Nom-Table1 **UNION SELECT** Nom-Champ, Nom-Champ, … **FROM** Nom-Table2**;**

On peut utiliser UNION [ALL] pour avoir toutes les lignes communes aux deux tables (y compris celles en double), sans cela les doublons sont éliminés.

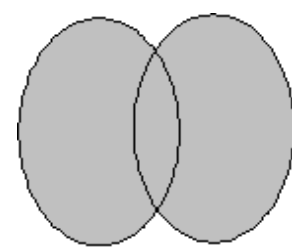

Soient les tables ANGLAIS et ESPAGN qui permettent de gérer les candidats à des épreuves de langue.

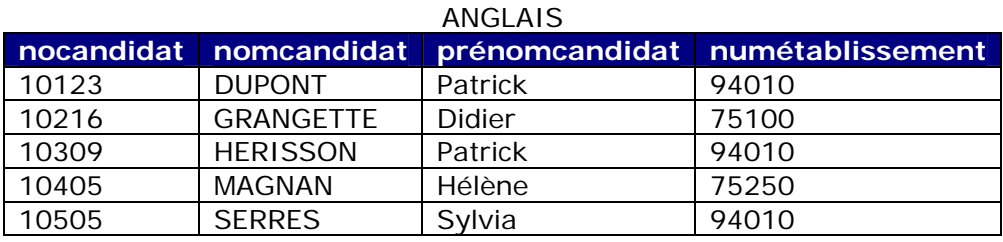

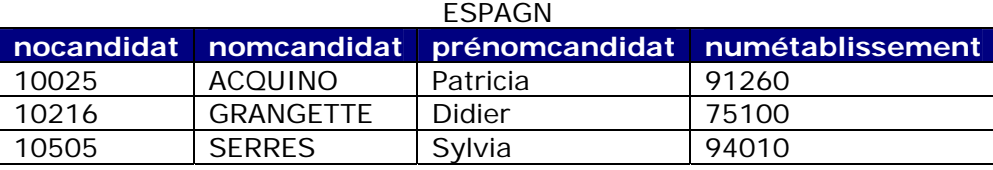

→ On souhaiterait obtenir la liste des candidats passant les épreuves d'anglais ou d'espagnol (l'union des deux tables) (sans doublons).

En langage algébrique : R1 = ANGLAIS ∪ ESPAGN

Traduction en SQL :

**SELECT** \* **FROM** ANGLAIS **UNION SELECT** \* **FROM** ESPAGN**;**

### RÉSULTAT REQUÊTE

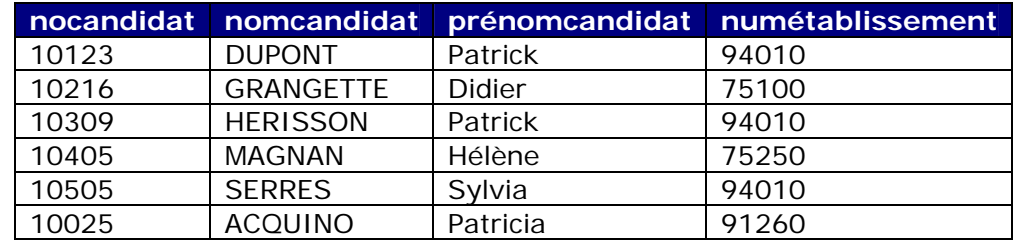

## D.2. L'intersection (et / and)

L'intersection consiste à combiner deux relations (compatibles) pour créer une troisième relation qui contient toutes les occurrences appartenant à l'une et à l'autre des relations de départ.

Notation :  $R3 = R1 \cap R2$ Ou R3 = **INTERSECTION** (R1, R2)

Instructions SQL : **SELECT** Nom-Champ, Nom-Champ, … **FROM** Nom-Table1 **INTERSECT SELECT** Nom-Champ, Nom-Champ, … **FROM** Nom-Table2**;**

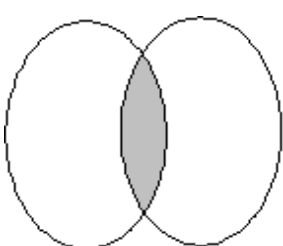

Soient les tables ANGLAIS et ESPAGN qui permettent de gérer les candidats à des épreuves de langue.

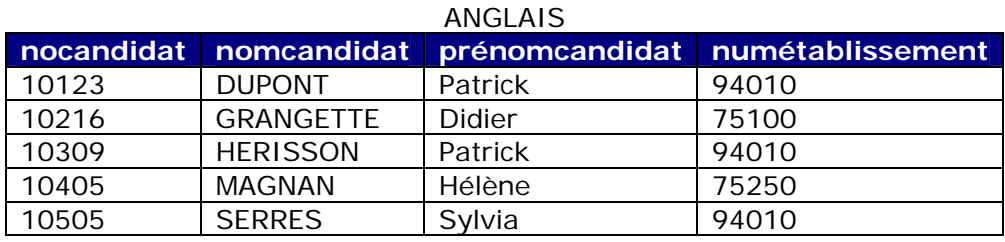

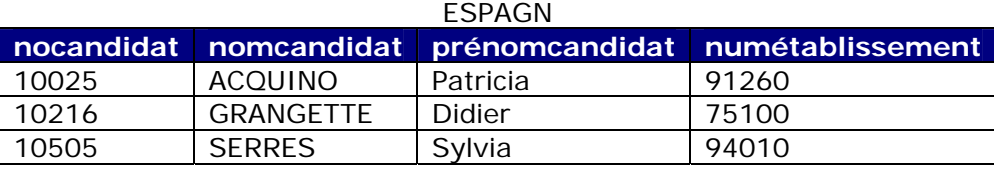

→ On souhaiterait obtenir souhaiterait obtenir la liste des candidats passant les épreuves d'anglais et d'espagnol (l'intersection des deux tables).

En langage algébrique : R1 = ANGLAIS ∩ ESPAGN

Traduction en SQL :

**SELECT** \* **FROM** ANGLAIS **INTERSECT SELECT** \* **FROM** ESPAGN**;**

#### RÉSULTAT REQUÊTE

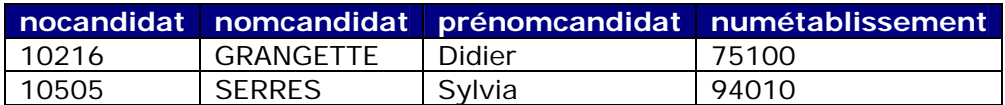

# D.3. La différence (non / not)

La différence consiste à combiner deux relations (compatibles) pour créer une troisième relation qui contient toutes les occurrences appartenant à l'une des relations et non contenues dans l'autre des relations de départ. Deux différences sont possibles.

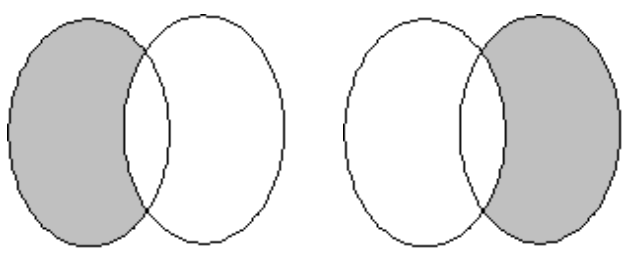

Notation : R3 = R1 **-** R2 R3 = R2 **–** R1 Ou R3 = **DIFFERENCE** (R1, R2) R3 = **DIFFERENCE** (R1, R2)

Instructions SQL : **SELECT** Nom-Champ, Nom-Champ, … **SELECT** Nom-Champ, Nom-Champ, … **FROM** Nom-Table2 **FROM** Nom-Table1 **MINUS MINUS SELECT** Nom-Champ, Nom-Champ, … **SELECT** Nom-Champ, Nom-Champ, … **FROM** Nom-Table1**; FROM** Nom-Table2**;**

Soient les tables ANGLAIS et ESPAGN qui permettent de gérer les candidats à des épreuves de langue.

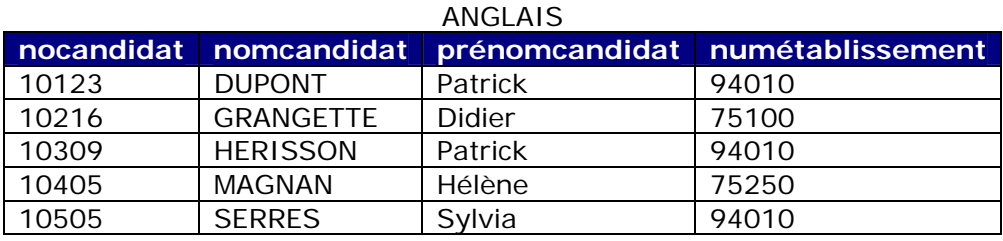

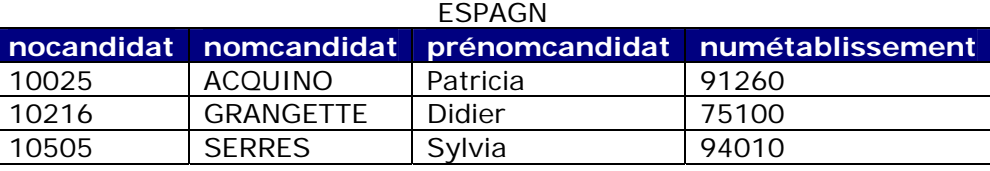

A On souhaiterait obtenir souhaiterait obtenir la liste des candidats passant les épreuves d'anglais seulement.

En langage algébrique : R1 = ANGLAIS - ESPAGN

Traduction en SQL :

**SELECT** \* **FROM** ANGLAIS **MINUS SELECT** \* **FROM** ESPAGN**;**

Il est possible de combiner les opérateurs UNION, INTERSECT et MINUS, il faut pour cela utiliser des parenthèses pour déterminer les ordres de priorité de ces opérateurs.

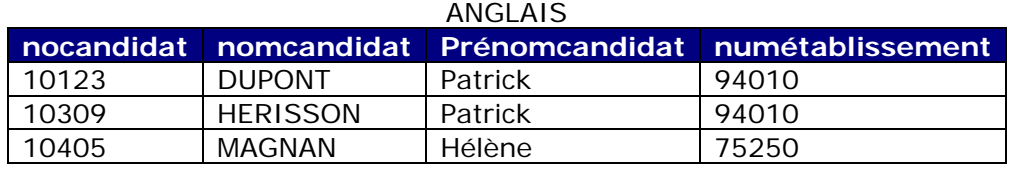

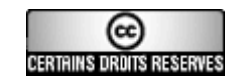

Olivier Mondet http://unidentified-one.net